# A daml

## **Daml Certification Syllabus**

Daml Applications Engineer

January 2021

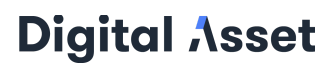

Daml Certification Syllabus Daml Applications Engineer **1**

### **Introduction**

### **Daml Applications Engineer Exam**

The Daml Applications Engineer exam is the entry-level exam in the Daml Application track. The exam covers all that a developer needs to know to produce an application that depends on a Daml back-end for business logic and data persistence.

In the certification exam, you will be tested on understanding API queries, general understanding of the operations of a Daml application (e.g., creating and consuming contracts and choices), managing data types, and handling error messages.

This certification exam does not cover how to create Daml contracts (i.e., business logic; covered in "Daml Contracts") or operate a Daml back-end (i.e., Daml Runtime + ledger; not yet covered in a certification exam).

Daml Certification Syllabus Daml Applications Engineer **2**

### **Daml-Certification Program**

The Daml Applications Engineer is the entry level exam in the Daml Applications track. The Daml Applications track tests you on the technical knowhow to develop applications that depend on a Daml back-end for business logic and data persistence. APIs, general Daml contract operation, data types, development stack, and error handling are covered in this track.

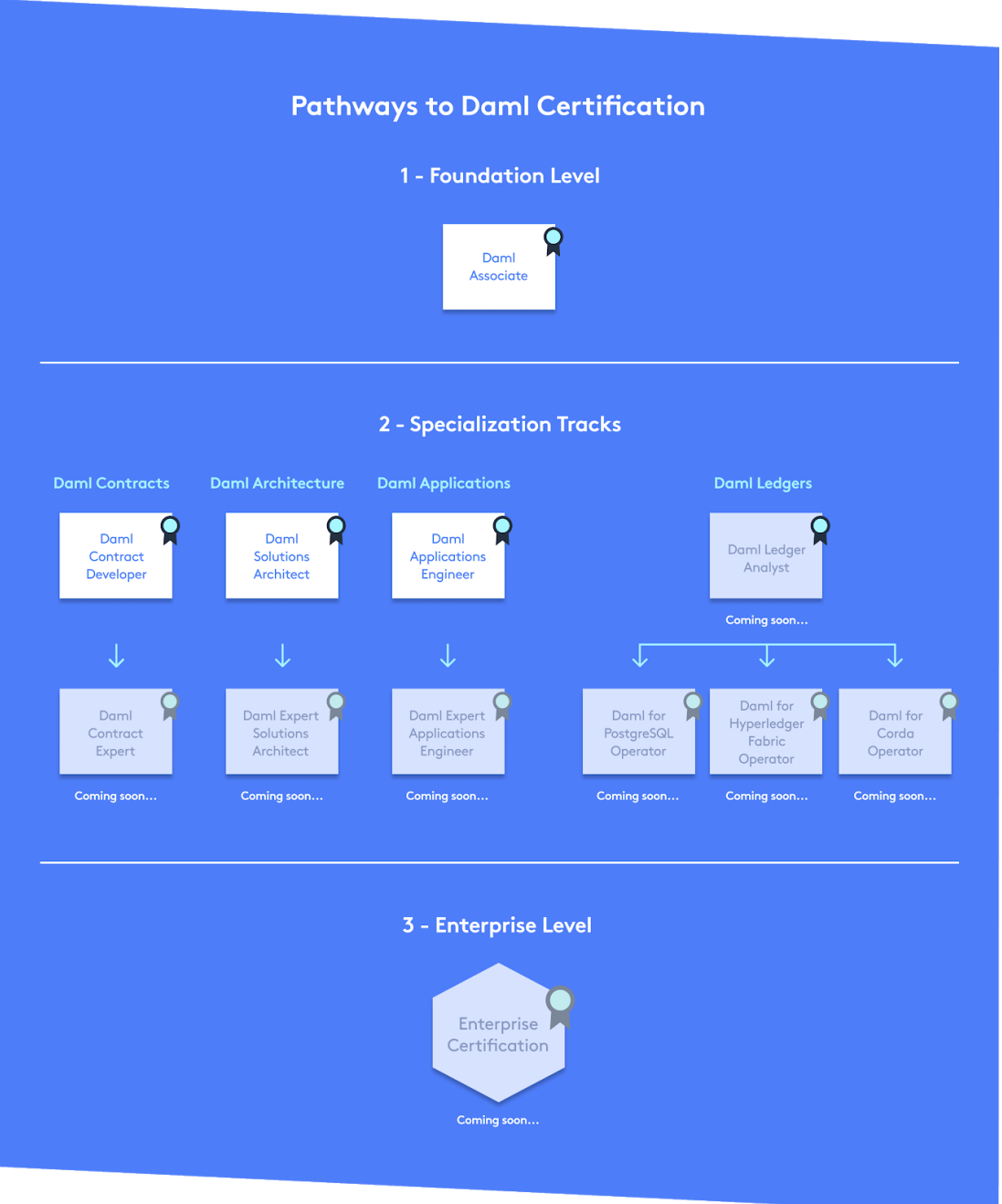

Daml Certification Syllabus Daml Applications Engineer **3**

### **Prerequisites**

### Minimum

- Working knowledge of the Daml JSON API, Ledger API, data types, and common tool chains
- Experience using at least <u>one</u> of these: JSON API, gRPC, Websocket, or related technologies
- Familiarity with asynchronous workflows

### Helpful but Not Necessary

- **●** Working knowledge of at least one of the following languages: Java, Scala, Javascript, or Typescript
- Some knowledge of how distributed ledgers operate
- Some knowledge of functional programming languages

### **Exam Outline**

The exam takes approximately 90 minutes to complete and will be conducted online at the time of your choosing. Questions will be a combination of multiple choice and matching exercises.

The 34 exam questions will be separated into 4 main topics. The total score on each topic counts as a percentage of your final score as shown below. Each topic will be scored separately, with all questions for a topic having the same weight.

The exam score will be the total of the topic scores. To be Daml-certified, you must have a total exam score of 70%.

### **Exam Topics**

You will be tested on your knowledge and proficiency in the following:

### JSON API [\[1\]](https://docs.daml.com/json-api/index.html) (45%)

- Creating contracts
	- How to pass a JSON-encoded request to the JSON API
	- Uniquely identifying commands for later use
- Exercising choices on contracts
- Performing a Create and Exercise command in the same transaction
- Retrieving contracts

Daml Certification Syllabus **Daml Applications Engineer 1** 

- How to construct queries to retrieve the currently active set (or a subset) of contracts visible or usable by a specific party
- Fetching a contract by its Contract ID or Contract Key
- Handling parties
	- How to construct queries to retrieve all known parties visible on ledger
	- Fetching parties by Identifiers
- Handling responses and error codes from JSON API queries
- Creating and using JWT authentication token to authenticate with the JSON API
	- Pass the authentication token over HTTP and Websockets

### Ledger API [\[1\]](https://docs.daml.com/app-dev/ledger-api.html) [\[2\]](https://docs.daml.com/app-dev/services.html) (45%)

- Sending commands to the ledger
	- How to send commands to the ledger that may change its state
	- How to get the status of commands submitted to the ledger
	- When and how to choose between services
	- Understanding the command deduplication functionality of Daml ledgers
- Receiving streams of data (transactions and events) from the ledger
	- Listening to changes in the ledger state
	- $\circ$  Resuming a connection from an arbitrary starting point to ensure your application can resume from any interruption
	- Understanding the types of subscriptions for transactions
	- What data is included in responses and how to get more data (Record IDs, Field Labels, Variant IDs) when you need it
	- Getting a view of all contracts currently visible to your party
- Daml type translation to Protobuf and Daml LF

### Data Types  $[1]$   $[2]$  (5%)

- General Daml and Daml-LF data types and how Daml datatypes translate to Daml LF
- Passing data to and from Daml applications via the JSON API (via JSON formatted messages)

### Common Toolchains [\[1\]](https://docs.daml.com/tools/codegen.html) (5%)

- Toolchains that have Ledger API bindings
- Generating classes from Daml templates
- Daml's codegen tool

### **Example Questions**

Correct answers are marked in **bold**

#### Tracking Contracts

What are the TWO unique ids you can use to exercise a choice on a contract using the JSON API?

- Command ID
- Record Key
- **● ContractID**
- **● Contract Key**

#### Auth

What is the JWT used for with the JSON API?

- The JSON API uses it to authenticate with the Daml Ledger
- **● It authorizes actions on behalf of a party**
- It's not used with the JSON API

#### Tracking Submissions

Which TWO services can you use to get the status of commands via the Ledger API?

- **● Command Submission Service**
- Command Orchestration Service
- Status Service
- **● Command Service**

#### Tracking Contracts

When would you use the Command Completion Service instead of the Transaction Service?

- When you want to know the completion status of all commands
- **When you wantto know the status of specific commands you have submitted**
- When you need to know if another party's command was complete

### Data Types

Do you need to include the UTC time zone designator in a Timestamp sent to the JSON API?

- No, the JSON API will assume all times are UTC
- **● Yes, you mustinclude the UTC ("Z") designation**

Daml Certification Syllabus Daml Applications Engineer **6**

Daml Certification Syllabus **Daml Applications Engineer 7**